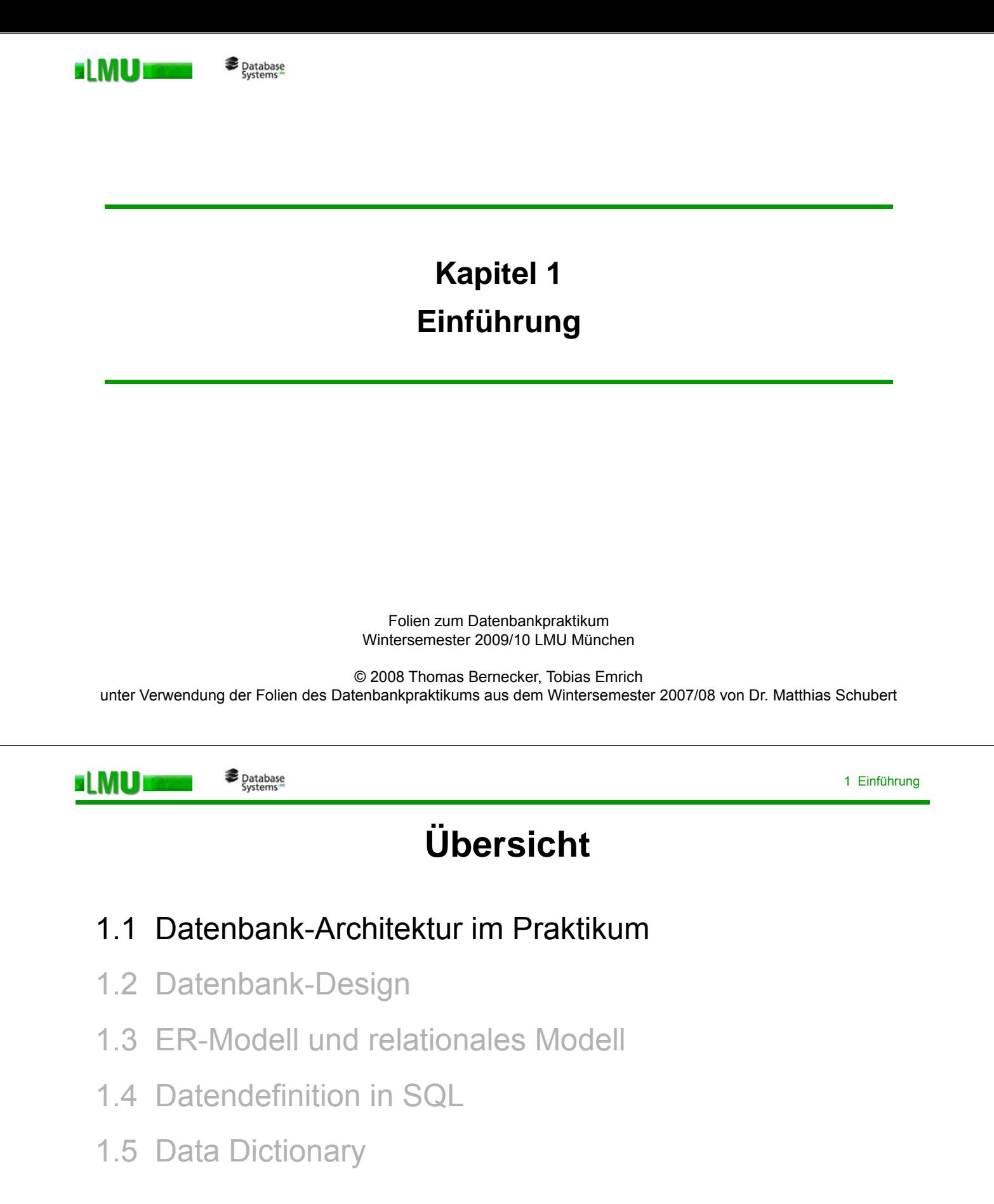

# **Oracle: Objekt-Relationales Datenbanksystem** (Version 10g)<br>Client-Server-Architektur

- o DBMS läuft auf einem dedizierten Serverrechner (flores.dbs.ifi.lmu.de)
- o Anwendungsprogramme laufen auf Client-Rechner (Linux, Solaris, Windows)
- o Kommunikation über Netzwerk für den Benutzer transparent
- o Viele Anwender greifen gleichzeitig auf die Datenbank zu (Transaktionsschutz)
- o Verteilte Datenbank möglich

Zugriff auf die Datenbank über ...

- o Anfragesprache SQL
- o Prozedurale Erweiterung PL/SQL (Oracle-spezifisch)
- o SQL in den Hostsprachen C und Java (auch als Server Stored Procedures)
- o 4 GL-Tools (*Fourth-Generation Languages)* wie beispielsweise Report- oder Masken-Generator

LMU München – Folien zum Datenbankpraktikum – Wintersemester 200/10 3

**ELMU** 

**Database**<br>Systems

# **Üb i h Übersicht**

1.1 Datenbank-Architektur im Praktikum

# 1.2 Datenbank-Design

- 1.3 ER-Modell und relationales Modell
- 1.4 Datendefinition in SQL
- 1.5 Data Dictionary

**Datenbanksystem (DBS):** System zur Beschreibung, Speicherung und Wiedergewinnung umfangreicher Datenmengen, die von verschiedenen Anwendungsprogrammen benutzt werden.

### Ein DBS besteht aus:

- o Datenbank: "Sammlung aller gespeicherten Daten" (Skript)
	- Es existiert ein Ziel des Entwurfs und eine Vorstellung über die Nutzung
	- Daten, die einen Ausschnitt der umliegenden Welt beschreiben
	- Es existieren logische Zusammenhänge zwischen den Daten in einer DB
- o Datenbank-Management-System
	- Programmsystem, das die DB verwaltet, fortschreibt und Zugriffe darauf regelt

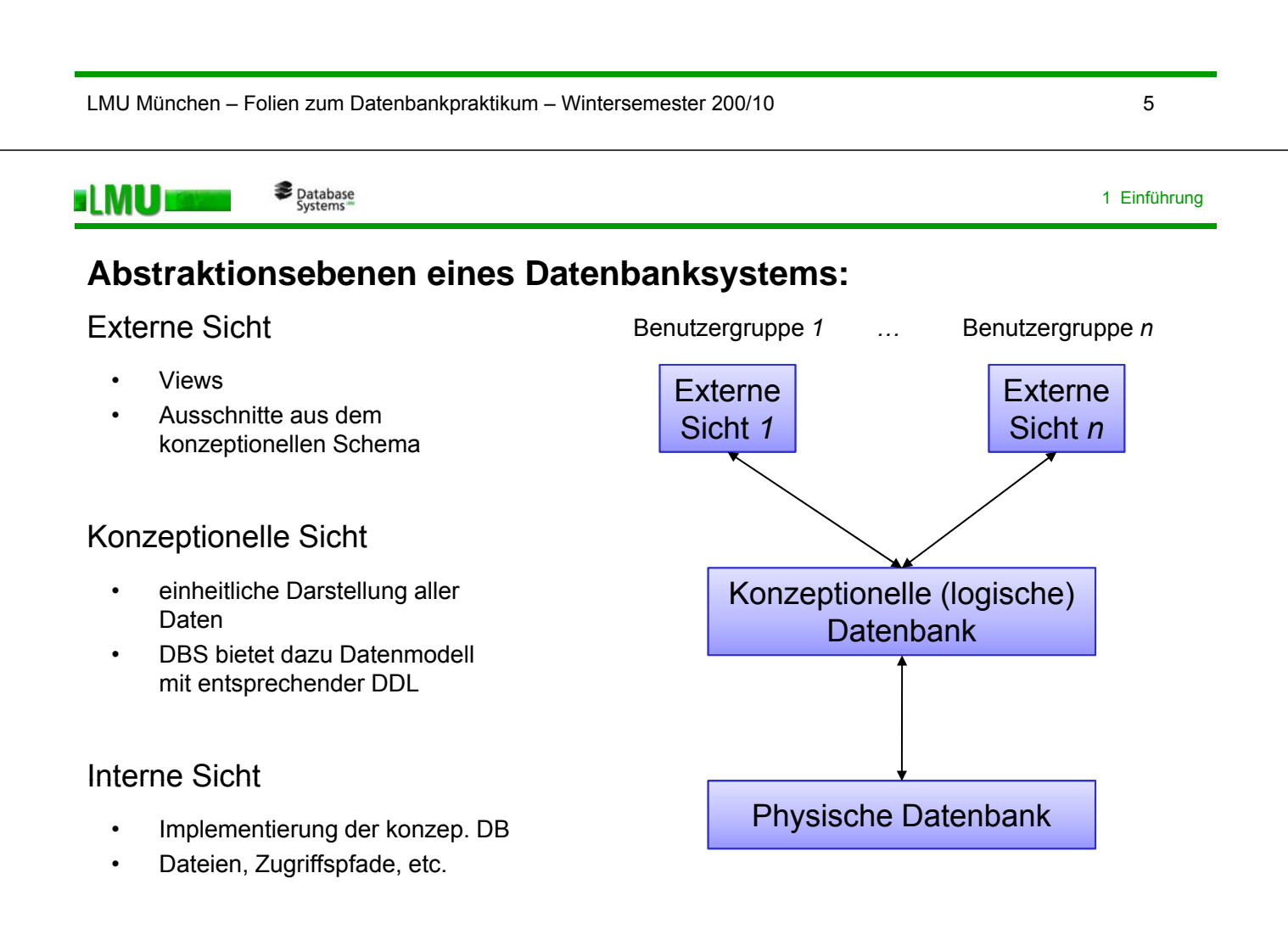

### **B** Database

**ELMU** 

## **A ät fü d Dt b k D i Ansätze für das Datenbank-Design**

- o *Daten-orientiert*: Die Entwicklung der Datenbank orientiert sich an den Daten, *die* im Fokus der Anwendungen stehen.
- o *Funktions-orientiert:* Die Entwicklung der Datenbank orientiert sich an den Funktionen (Anwendungen), die von dem Datenbanksystem unterstützt werden sollen.
- o *Objekt-orientiert:* Die Entwicklung der Datenbank orientiert sich an der Menge der interagierenden Objekte, die in dem zu modellierenden Ausschnitt der realen Welt auftreten. Objekte vereinen datenspezifische Eigenschaften und funktionsspezifisches Verhalten.

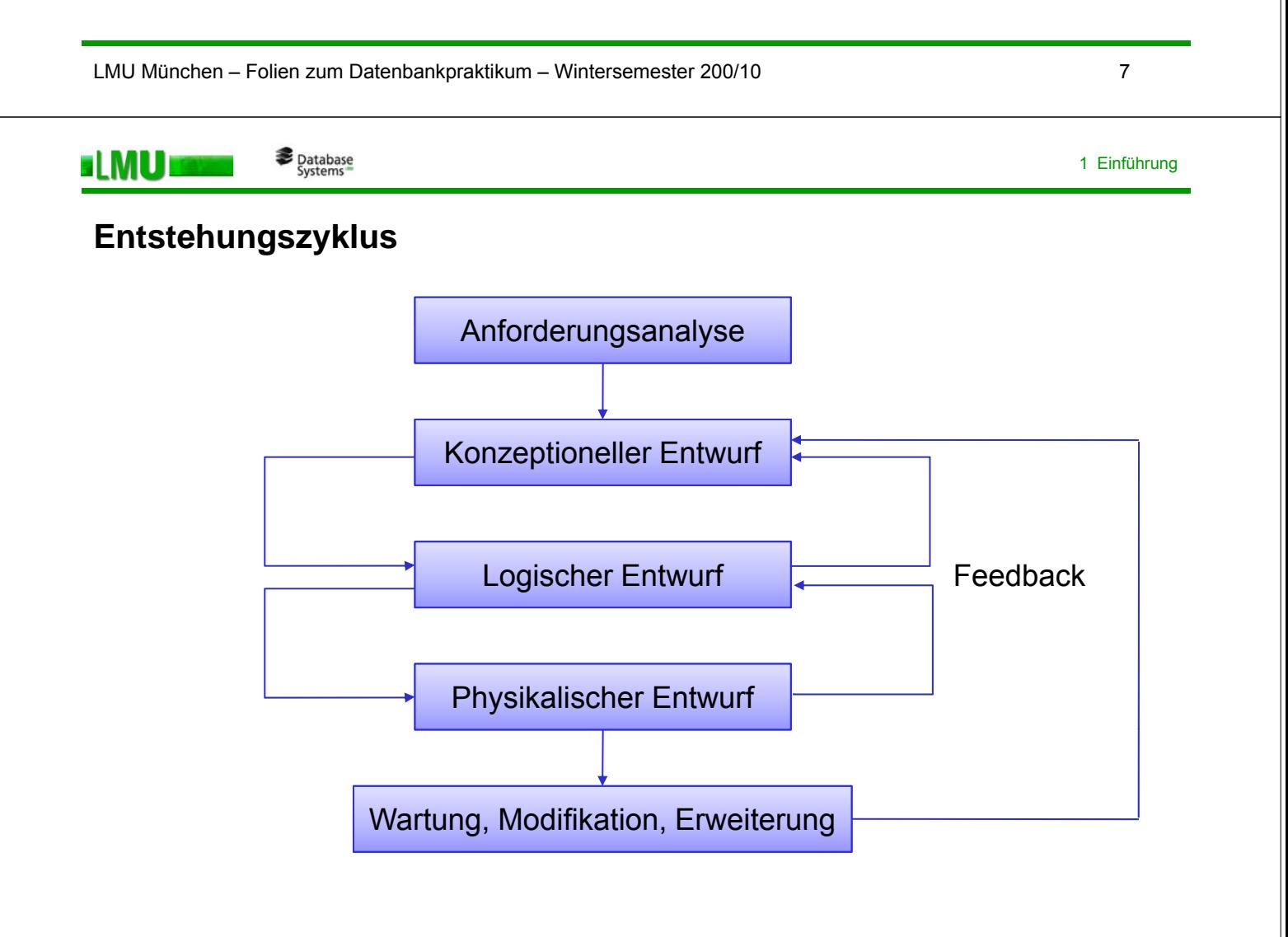

# **Af d l Anforderungsanalyse**

- o Analyse und Spezifikation von
	- Daten
	- Datenbeziehungen
	- Transaktionen (Funktionen auf den Daten, die von den Applikationen benötigt werden)

### o Randbedingungen

- Leistungsanforderungen (Antwortzeiten etc.)
- **Sicherheit**
- HW/SW-Plattformen
- Anwendungsrichtlinien

### o Ansätze

- *Knowledge Acquisition Design: Der DB-Experte interviewt die zukünftigen* Anwender und versucht deren Anforderungen festzustellen.
- Participatory Design: Der DB-Experte und der zukünftige Anwender entwickeln das Design als Team.

LMU München – Folien zum Datenbankpraktikum – Wintersemester 200/10 9

1 Einführung

**Database**<br>Systems **ELMU**I

# **Konzeptioneller Entwurf**

- o Basierend auf der Anforderungsanalyse werden die essentiellen Konzepte extrahiert und in einem konzeptionellen Datenmodell (DB-Schema) beschrieben.
- o Entity-Relationship Modell
	- Formale Beschreibung der Datenobjekte und ihrer Beziehungen
	- Integration verschiedener Sichten
- o Beschreibung der Transaktionen (Eingabe, Änderung, ...)
- o Festlegung von Integritätsbedingungen für die Daten und für die **Transaktionen**

# **Logischer Entwurf**

**TIMU** 

- o Ausgehend vom DB-Schema (z.B. ER-Modell) wird ein DBS-spezifisches Datenmodell (z.B. Relationales Datenmodell) entwickelt.
- o Wichtige Schritte bei der Transformation des DB-Schemas in das Datemodell:
	- Normalisierung und Denormalisierung

**B** Database

- Primärschlüssel festlegen
- Formulierung von Integritätsbedingungen und Transaktionen in DBS-spezifischem Datenmodell (relationale Anfragen, rel. Algebra etc.)
- View-Definitionen (externe Sichten)
- **Zugriffsrechte**

LMU München – Folien zum Datenbankpraktikum – Wintersemester 200/10 11

#### **Database**<br>Systems **ELMU**

# **Physikalischer Entwurf (Umsetzung des Datenmodells)**

- o konkrete Domäne für Attribute, z.B. CHAR(30), VARCHAR(20), NUMBER(4),  $NUMBER(7,2), DATE, ...$
- o Erzeugen der Relationen und evtl. Laden mit vorhandenen Daten
- o Einrichten von Views, Benutzern, Zugriffsrechten
- o Eingabe der Integritätsbedingungen (Anfragen, Prüfprogramme, ...)
- o Definition geeigneter Indexe

# **Wartung, Modifikation und Erweiterung**

- o Arbeiten mit der Datenbank, Beseitigung von Fehlern
- o Erweiterung, Erstellen von Anwendungsprogrammen
- $\circ$  Re-Engineering, Integration

ELMUI

# **Üb i h Übersicht**

- 1.1 Datenbank-Architektur im Praktikum
- 1.2 Datenbank-Design
- 1.3 ER-Modell und relationales Modell
- 1.4 Datendefinition in SQL
- 1.5 Data Dictionary

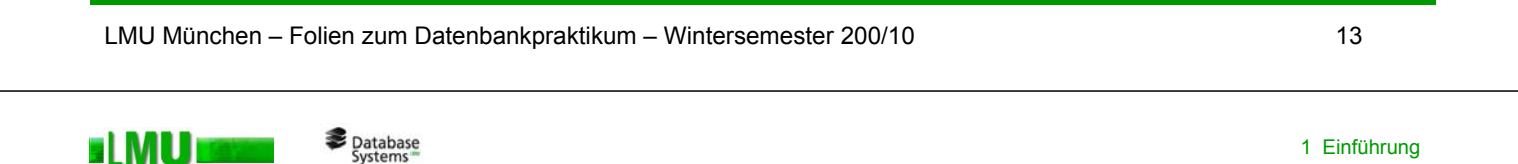

**Das ER-Modell beschreibt einen Ausschnitt der realen Welt durch:**

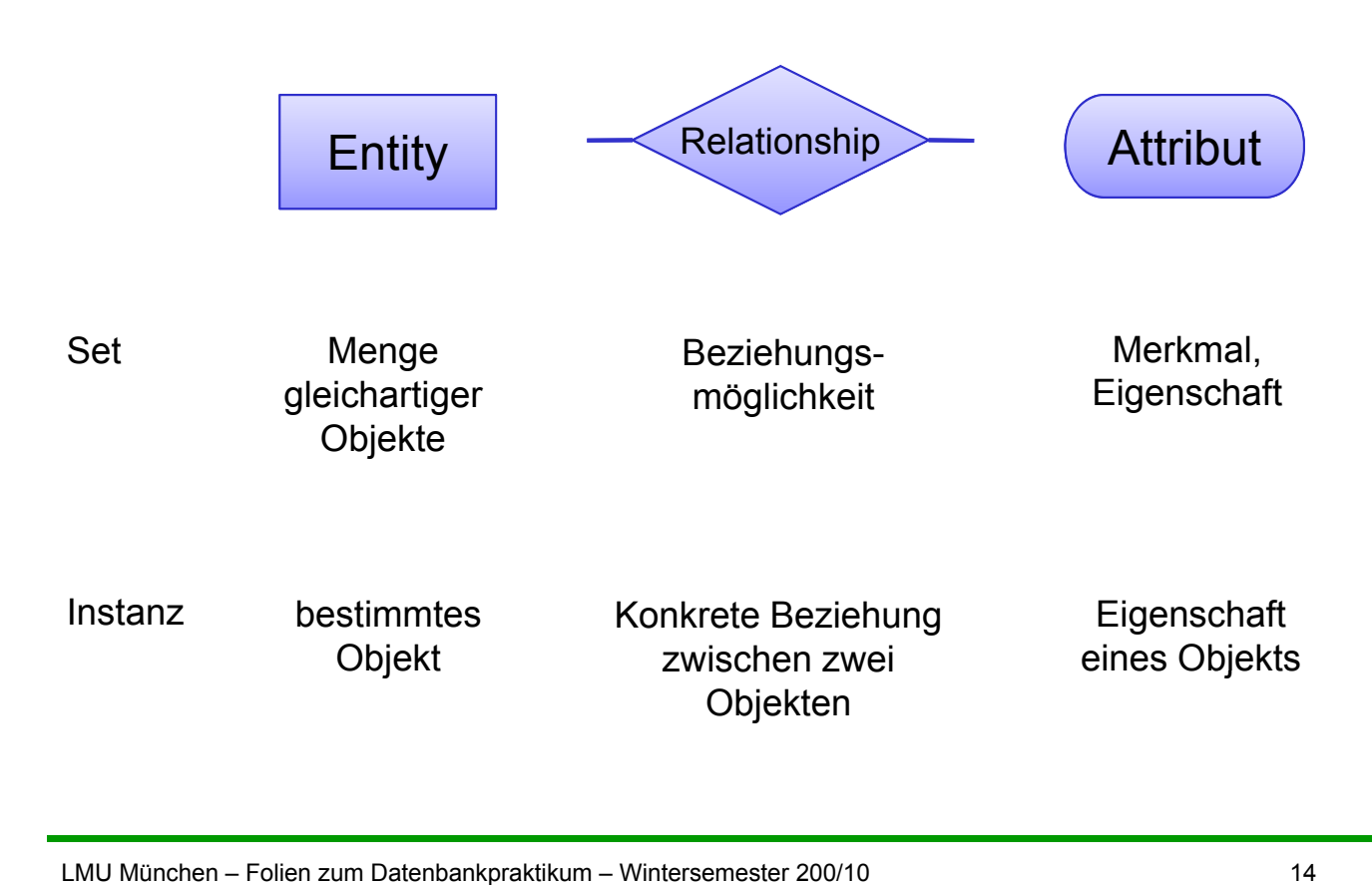

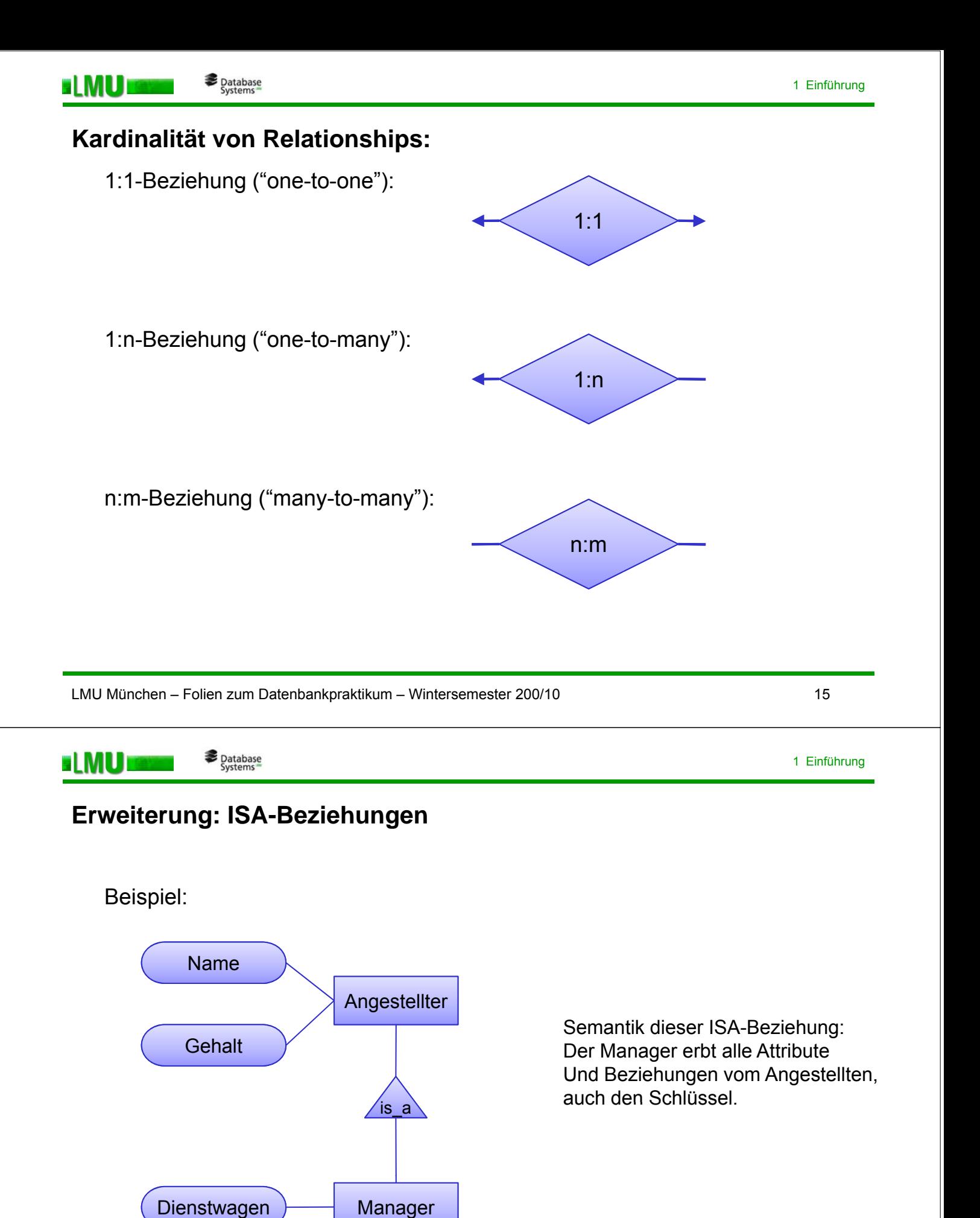

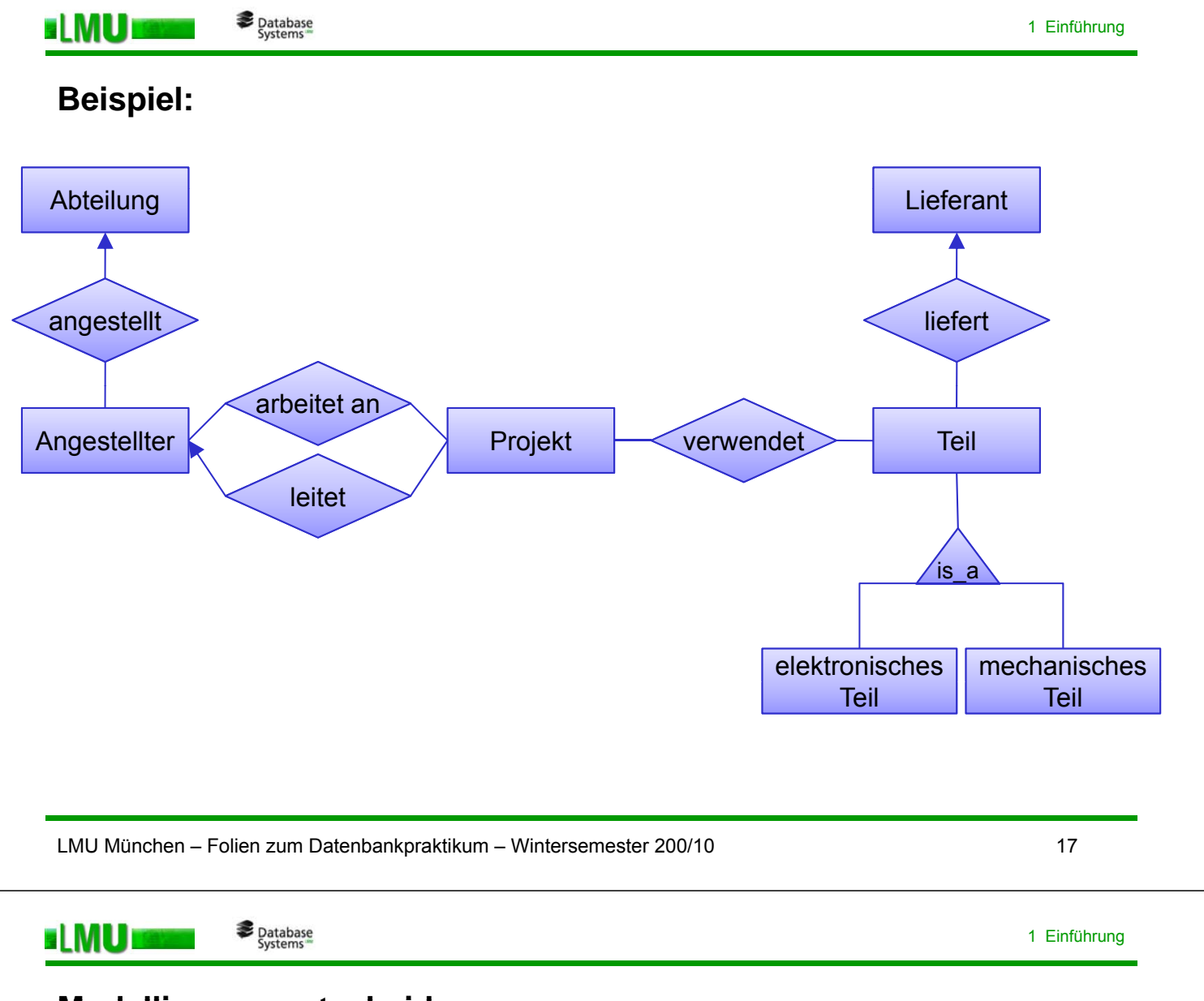

# **M d lli t h id Modellierungsentscheidungen**

- 1. Attribut oder Entity?
- 2. Attribut zu welchem Entity?
- 3. Schlüsselattribute?
- 4. Entity oder Relationship?
- 5. Relationships nur zwischen zwei Entities?
- 6. Attribut oder Relationship?
- 7. Einsatz von ISA-Beziehungen?

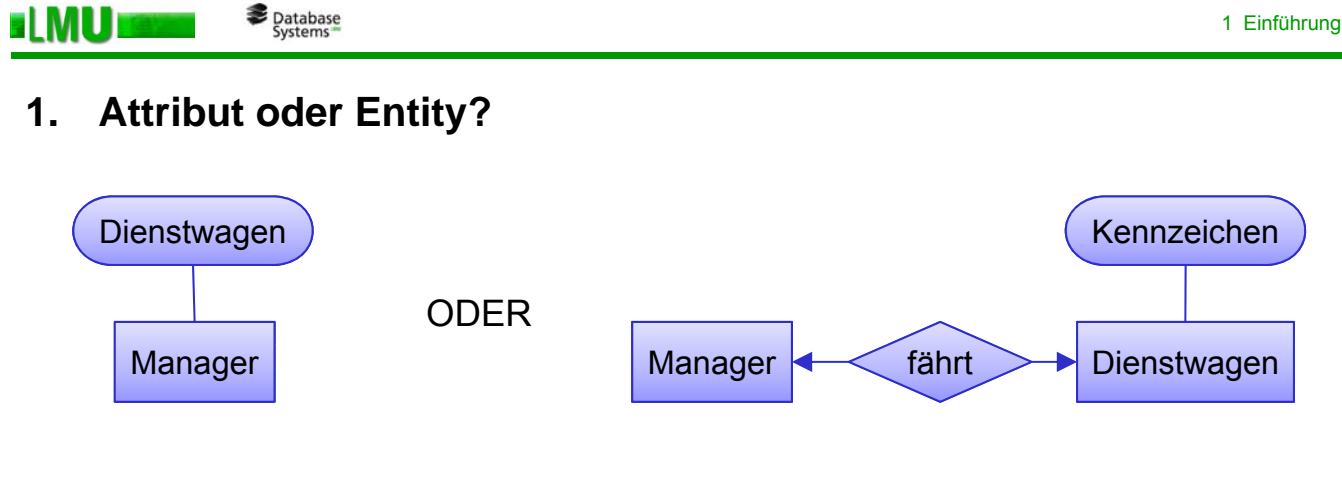

Kriterien:

- Ist das Attribut ein atomarer Wert oder aus mehreren Werten zusammengesetzt?
- Kann der Wert des Attributs fehlen?
- Kann das Attribut mehrere Werte gleichzeitig annehmen?
- Ist die Domäne des Attributs wichtig (bzgl. der Korrektheit des Wertes)?

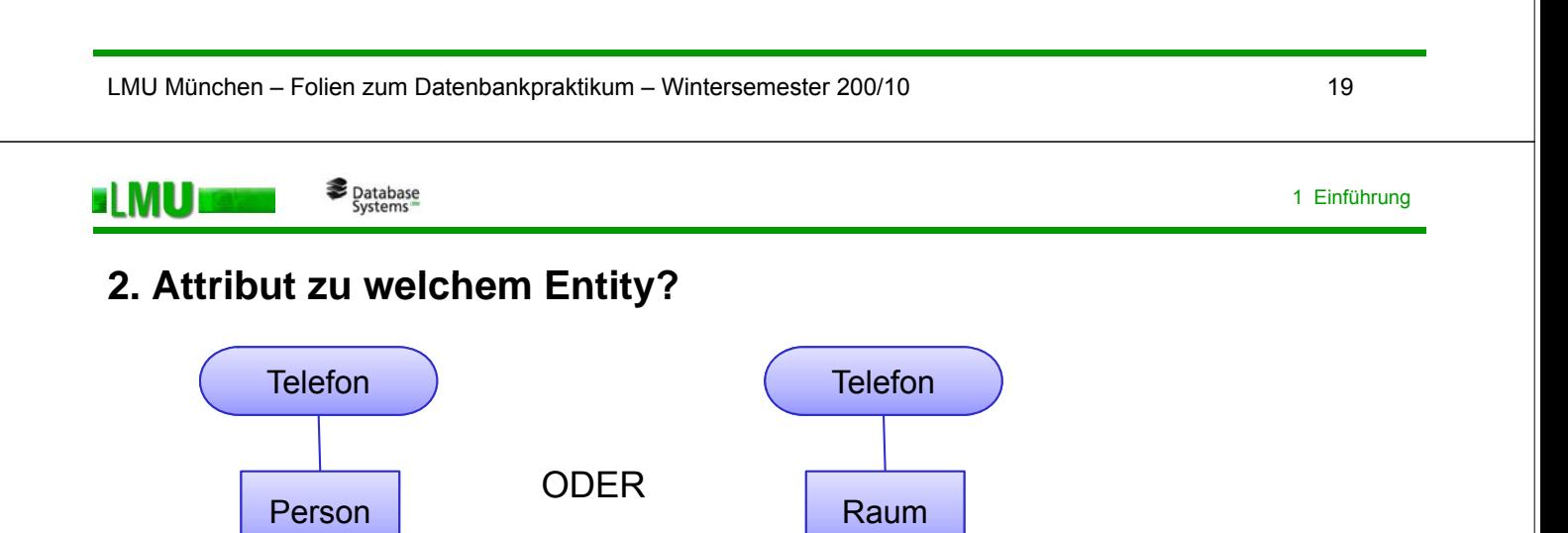

Kriterien:

- Natürlichkeit,
- Änderungsfreundlichkeit

# **3. Schlüssel-Attribute**

- Dürfen auch mehrere sein (zusammengesetzter Schlüssel)
- Künstliche IDs (*Surrogate*) nur dann einsetzen, wenn es keinen konstanten Schlüssel innerhalb des Entity-Typs gibt oder der Schlüssel aus sehr vielen Attributen zusammengesetzt wäre

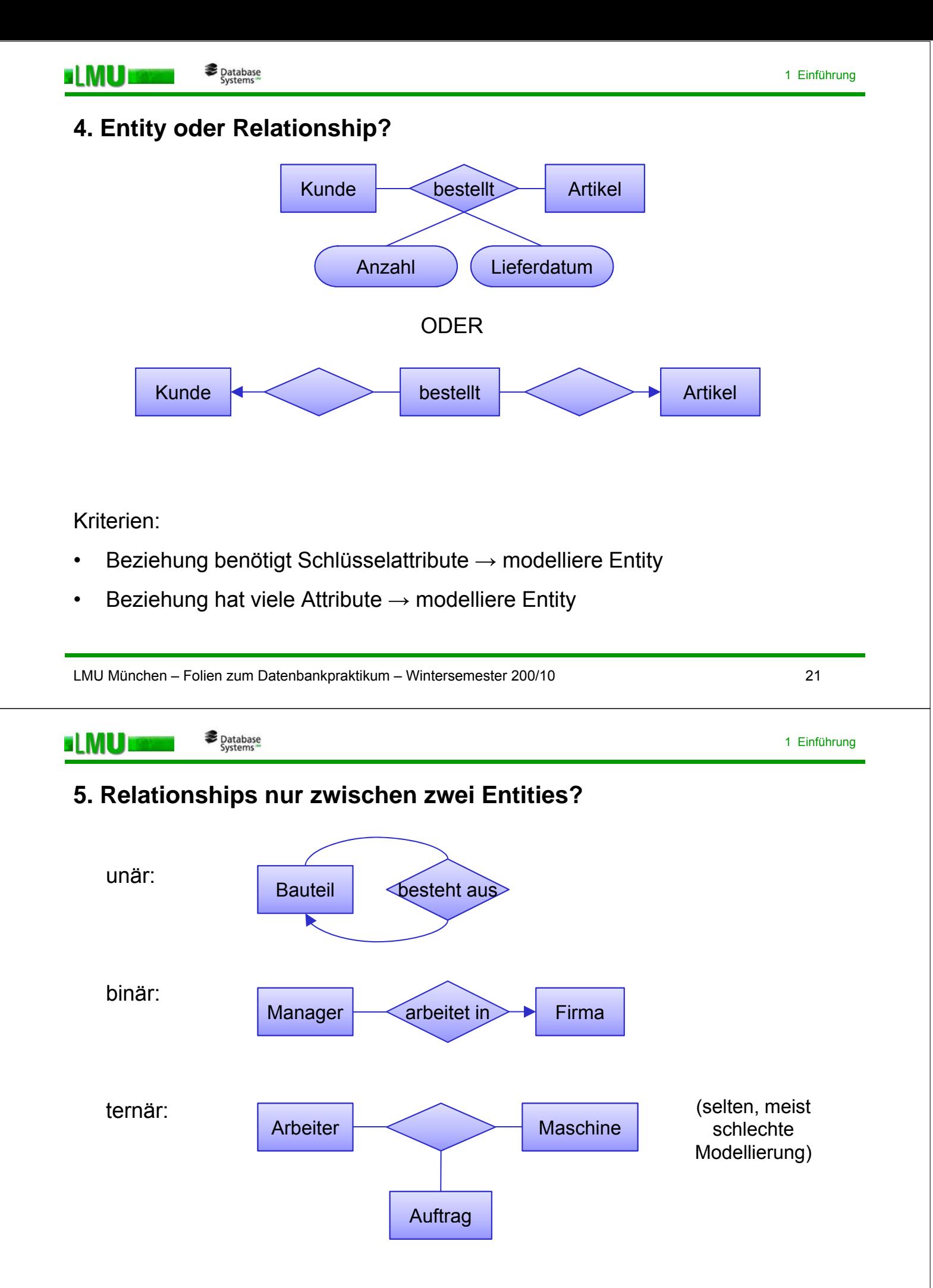

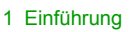

# **6. Attribut oder Relationship?**

**BLMU** 

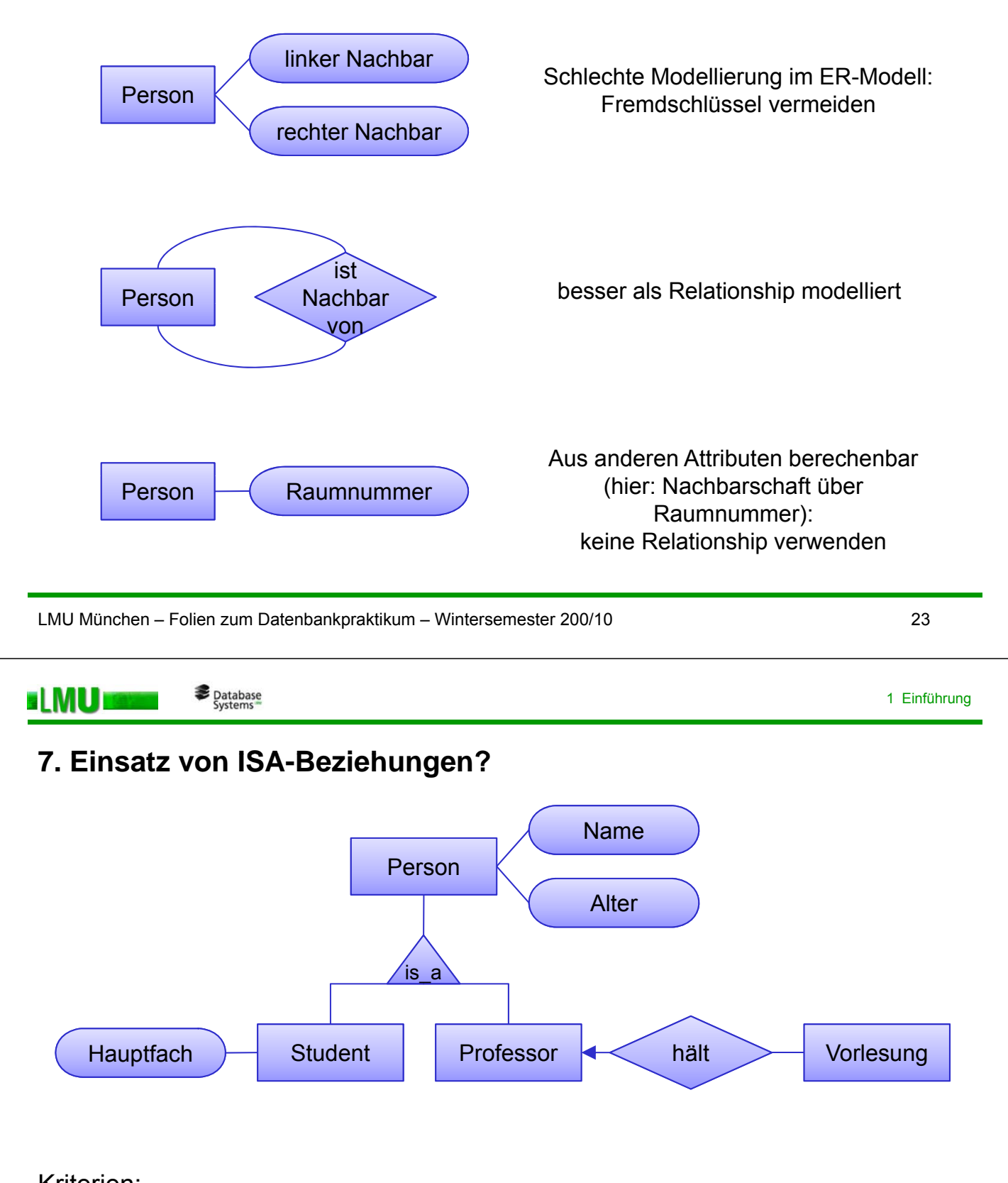

Kriterien:

- Hat die Oberklasse gemeinsame Beziehungen / Attribute
- Haben die Untersklassen unterschiedliche Beziehungen / Attribute
- Ist modellierte Information nützlich für die Applikation

# **Üb i h Übersicht**

- 1.1 Datenbank-Architektur im Praktikum
- 1.2 Datenbank-Design
- 1.3 ER-Modell und relationales Modell

# 1.4 Datendefinition in SQL

1.5 Data Dictionary

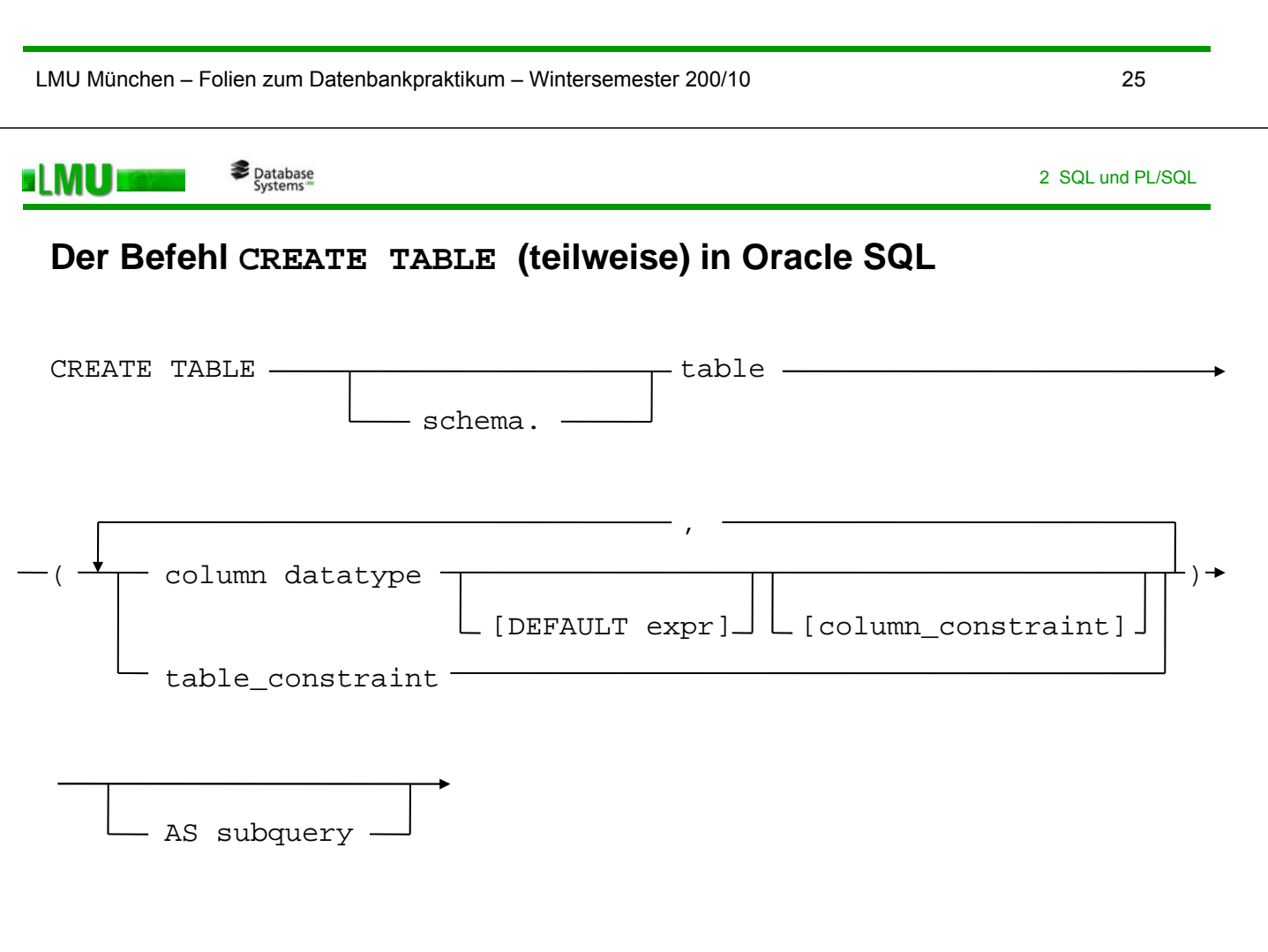

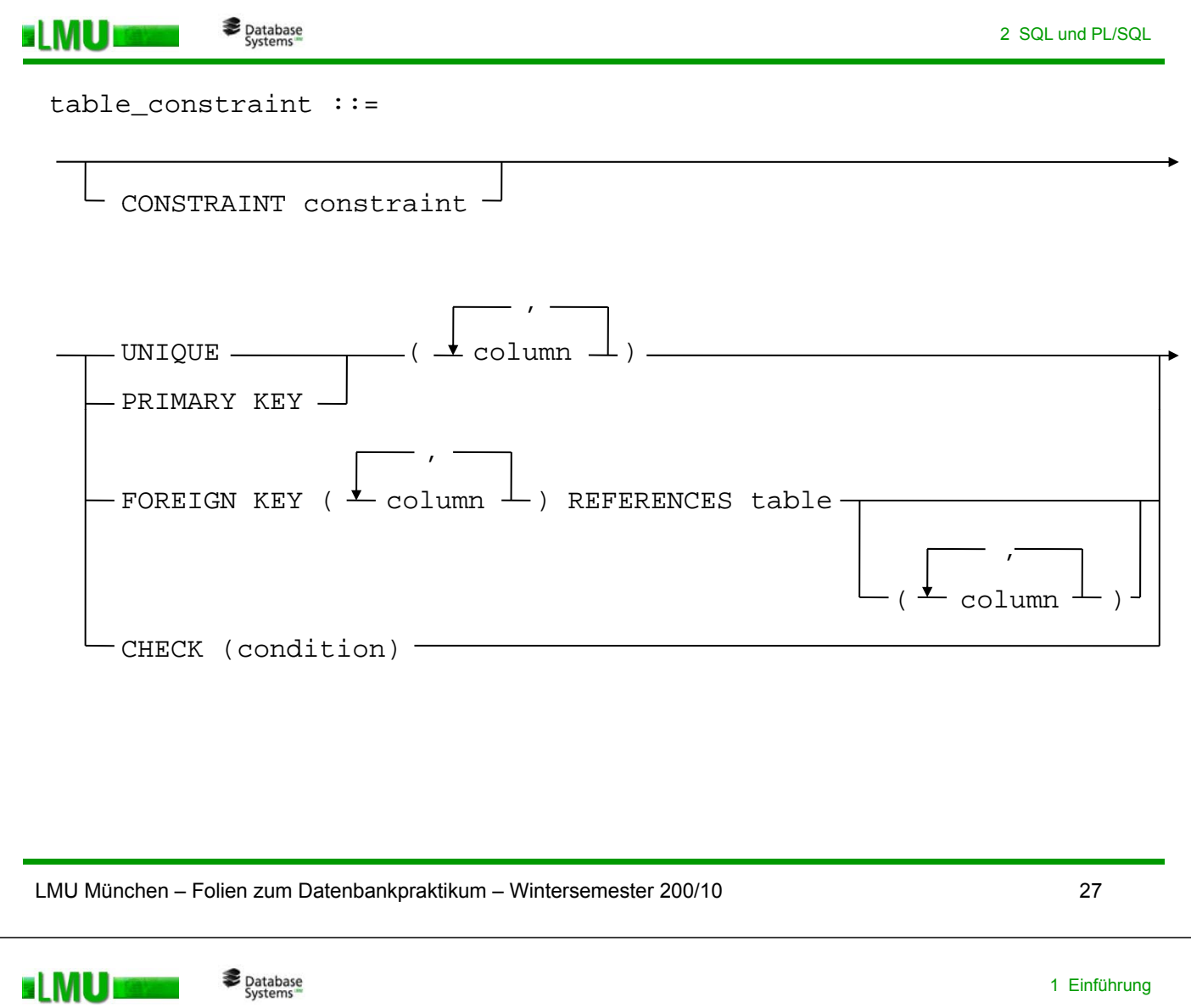

# **Datentypen in ORACLE** (auszugsweise)

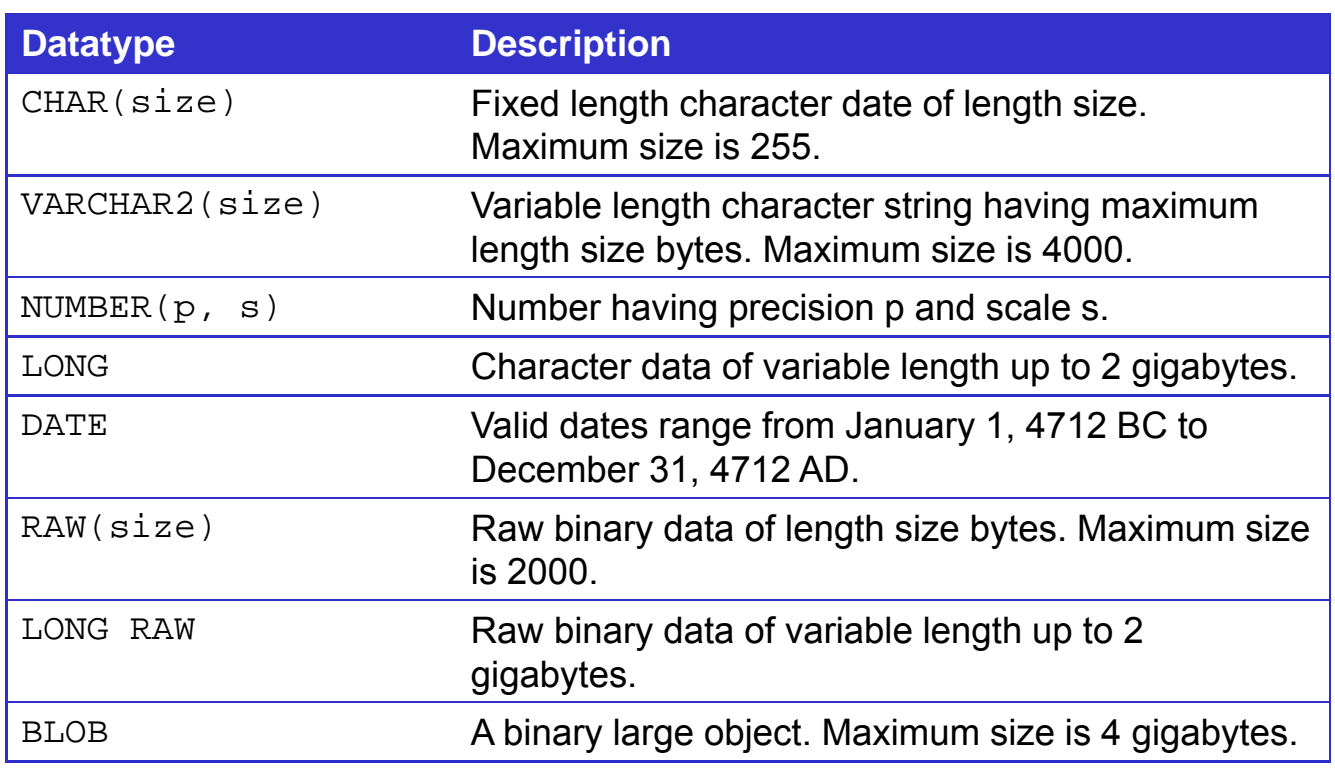

# **Relationales Modell (Wiederholung)**

o Einziger Grundbaustein: Relation (Tabelle)

- wird beschrieben durch Relationenschema:  $R(A_1 : D_1, ..., A_k : D_k)$
- Attribut *Ai : Spalte, Name eindeutig*

**B** Database

**ELMU** 

- Domäne *Di : Wertebereich, Datentyp des Attributs*
- Tupel: Zeile, Element einer Relation
- o Relationales Datenbankschema: Menge aller Relationenschemata
- $\circ$  Relationale Datenbank: Menge aller Relationen = Relationales DB-Schema + Werte
- o Relationen sind Mengen
	- keine Duplikate
	- Reihenfolge der Tupel belanglos

LMU München – Folien zum Datenbankpraktikum – Wintersemester 200/10 29

#### Database<br>Systems **ELMU**

### 1 Einführung

# **Transformation ER - Relationales Modell**

- o Bezeichnungen umwandeln
	- **ER**: freie Bezeichnungen und Beschreibung
	- **SQL**: feste Notation (Namensgebung) z.B. bezügl. Sonderzeichen, Schlüsselwörter
- o Datentypen für Attribute festlegen
	- **ER**: frei
	- **SQL:** atomare Datentypen (Oracle-spezifisch) CHAR, VARCHAR2, NUMBER, LONG, DATE, RAW, LONGRAW, ...

Auswahl des Datentyps abhängig von den Operationen, die ausgeführt werden sollen.

# **T f ti E titi Transformation von Entities**

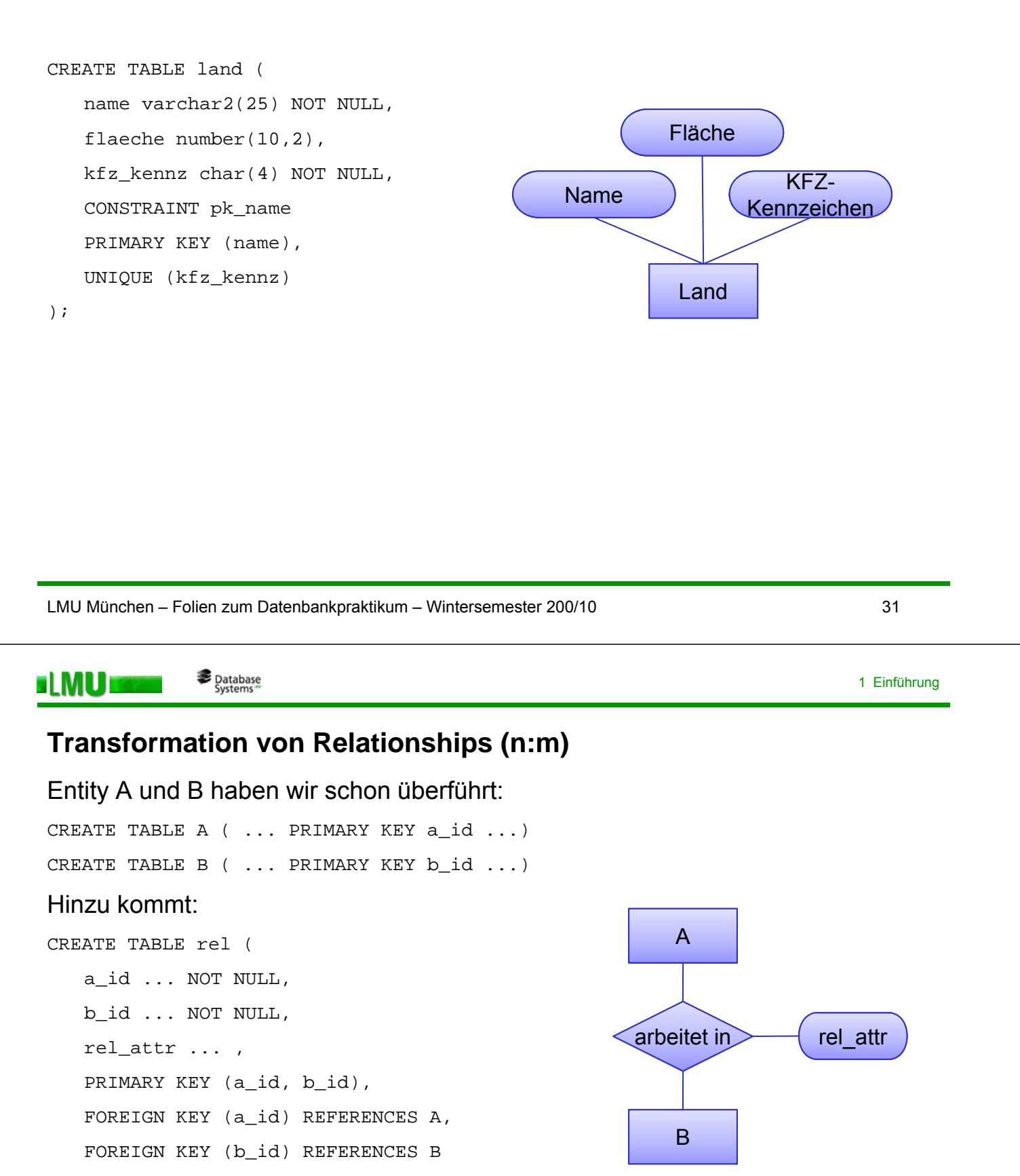

);

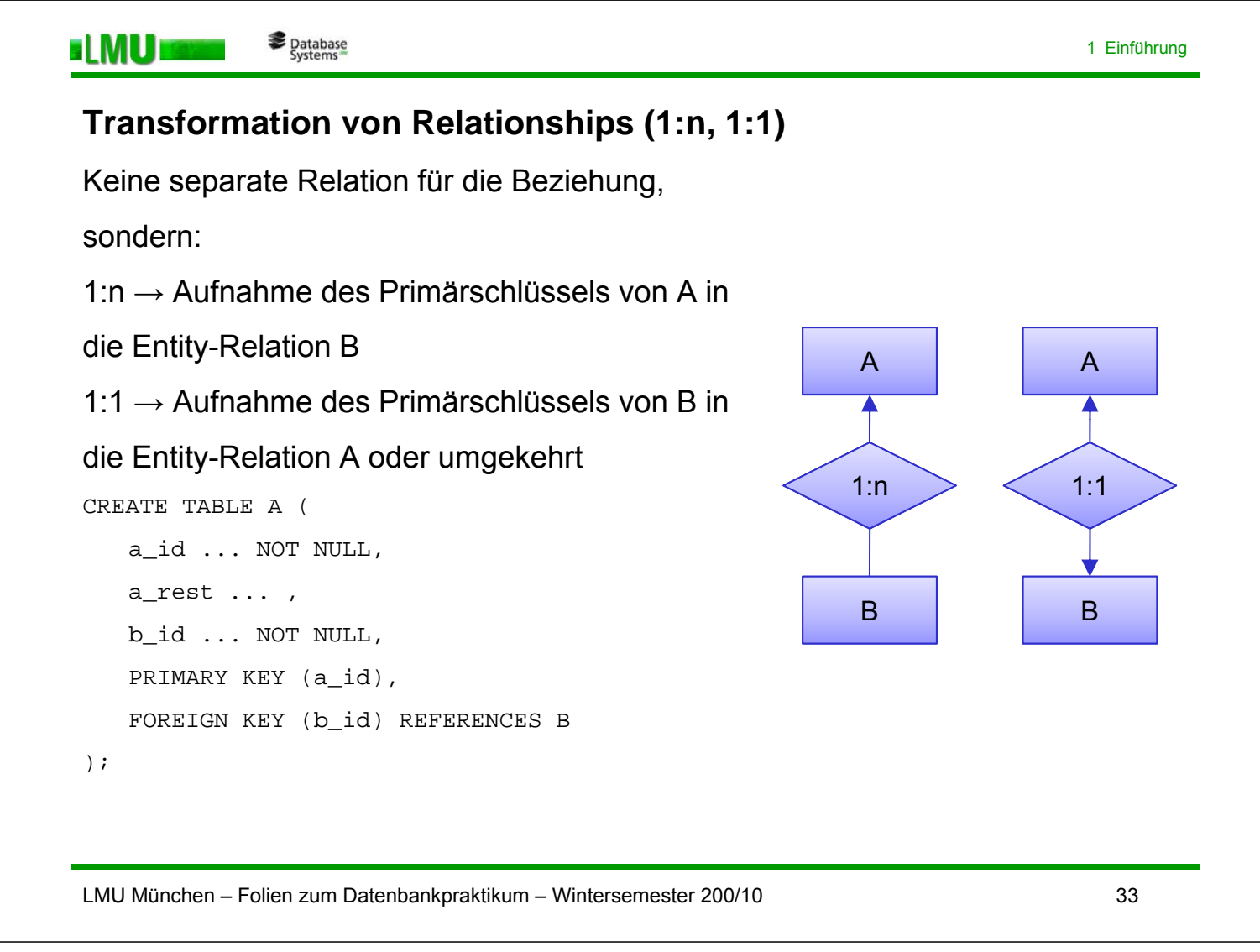

```
Database<br>Systems
ELMUI
```
# **T f ti ISA B ih Transformation von ISA-Beziehung**

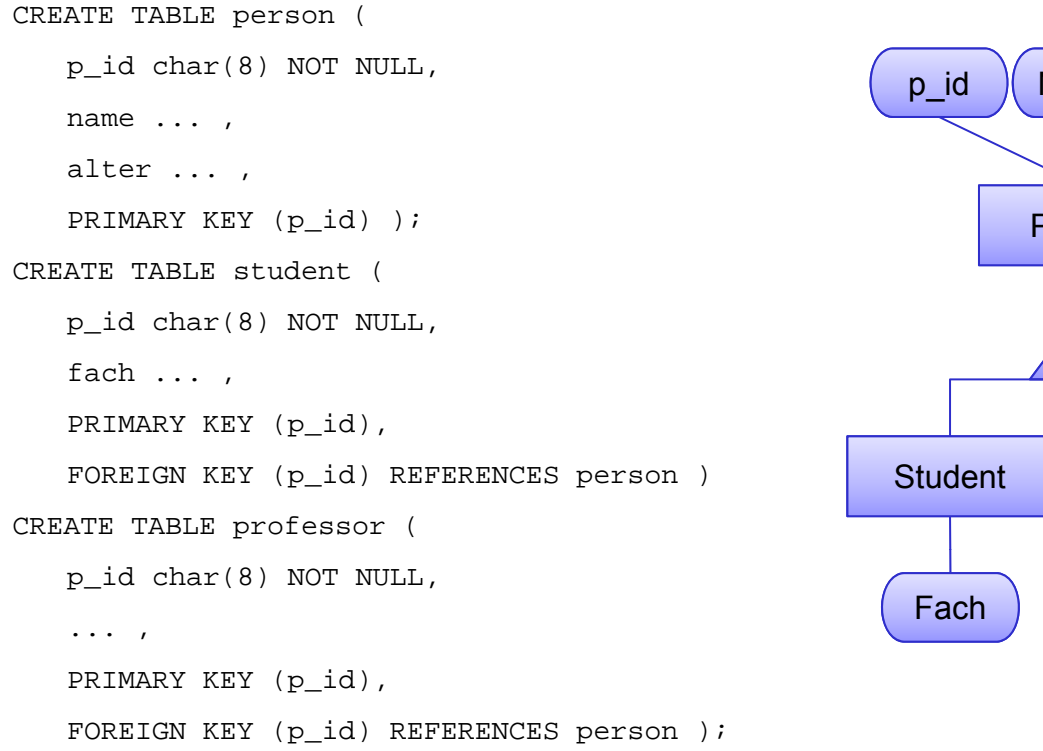

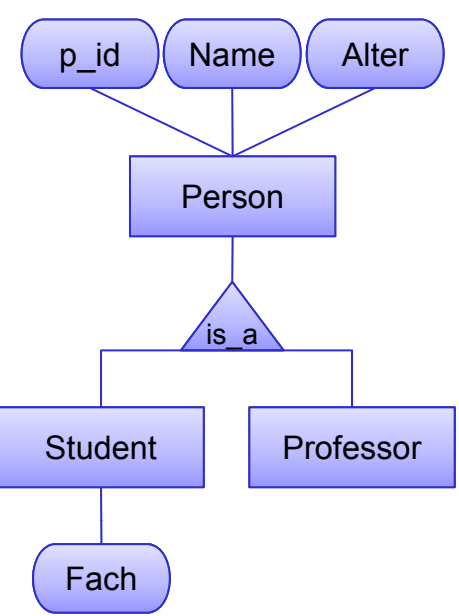

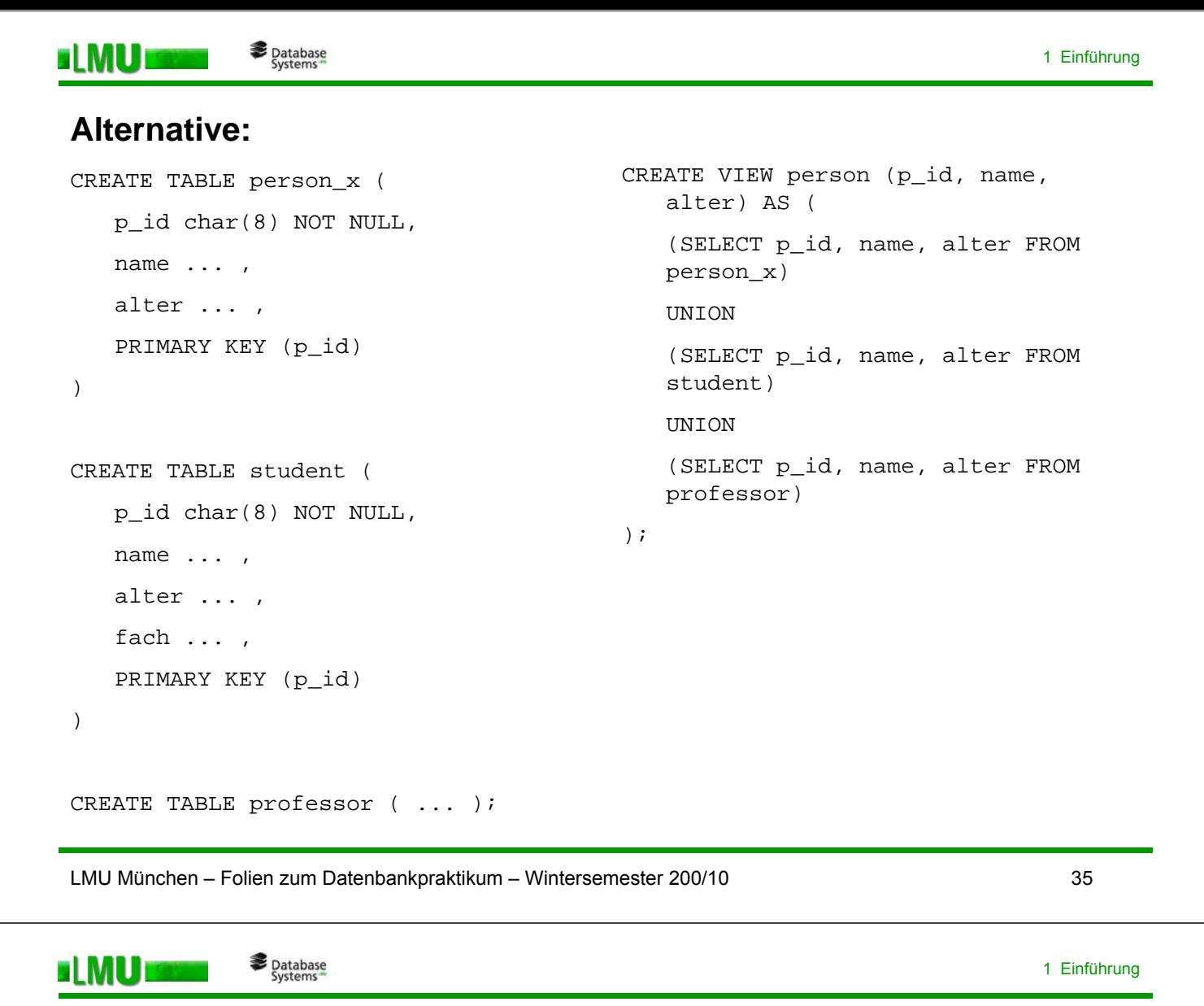

# **Normalisierung des erzeugten Relationalen Schemas durch Herstellung der 3. Normalform (z.B. mit dem Synthesealgorithmus aus dem DBS-Skript).**

Ein Relationenschema ist in der 3. Normalform (3NF), wenn für alle Abhängigkeiten  $X \rightarrow A$  mit  $X \subseteq R$ ,  $A \in R$ ,  $A \notin X$  gilt:

- X enthält einen Schlüssel von R, oder
- A ist prim.

Seien A und B Attributmengen des Relationenschemas R (*A,B ⊆ R*). B ist von A *funktional abhängig* oder A *bestimmt B funktional*, geschrieben *A → B,* gdw. zu jedem Wert in A genau ein Wert in B gehört:

$$
A \rightarrow B \Leftrightarrow t_1, t_2 \in r(R): t_1[A]=t_2[A] \Rightarrow t_1[B]=t_2[B]
$$

für alle real möglichen Relationen  $r(R)$ . Dabei bezeichnet  $r(R)$  eine Relation r *über dem Schema R.*

Ein Attribut heißt *prim*, wenn es Teil eines Schlüsselkandidaten ist, sonst *nicht prim.*

# **Üb i h Übersicht**

- 1.1 Datenbank-Architektur im Praktikum
- 1.2 Datenbank-Design
- 1.3 ER-Modell und relationales Modell
- 1.4 Datendefinition in SQL
- 1.5 Data Dictionary

LMU München – Folien zum Datenbankpraktikum – Wintersemester 200/10 37

#### Database<br>Systems s LMU 19

Neben den Daten in den Relationen benötigt ein Datenbanksystem Informationen **über** die Relationen (und über andere Objekte), sog. "Meta-Daten". Die Meta-Daten werden im "Data Dictionary" oder "System Katalog" gespeichert.

- o Relationenverwaltung
	- Relationennamen
	- Attributsnamen für jede Relation
	- Domäne der Attribute
	- Viewnamen und Viewdefinitionen
	- Integritätsbedingungen

### o Benutzerverwaltung (Datenschutz)

- Namen berechtigter (autorisierter) Benutzer
- Speicherbereich und Speicherobergrenze für jeden Benutzer
- Zugriffs- und andere Rechte einzelner Benutzer

#### **BLMU** Database<br>Systems

# o Anfragebearbeitung

- Anzahl der Tupel in jeder Relation
- Indexnamen
- Indizierte Relationen
- Indizierte Attribute
- Art des Index Art des Index and and a series and a series and a zugänglich.

# o Verwaltete Objekte:

- **Relation**
- **View**
- **Synonym**
- Link
- **Sequenz**
- **Schnappschuss**
- PL/SQL Programm
- **Benutzer**

Häufig: Data Dictionary ist selbst Teil der Datenbank. Metadexnamen and a external of the state of the antigespeichert. Systemrelationen sind wie alle anderen Relationen

LMU München – Folien zum Datenbankpraktikum – Wintersemester 200/10 39

1 Einführung

**Database**<br>Systems **ELMUE** 

# **N b fü ORACLE S t l ti Namensgebung für ORACLE-Systemrelationen**

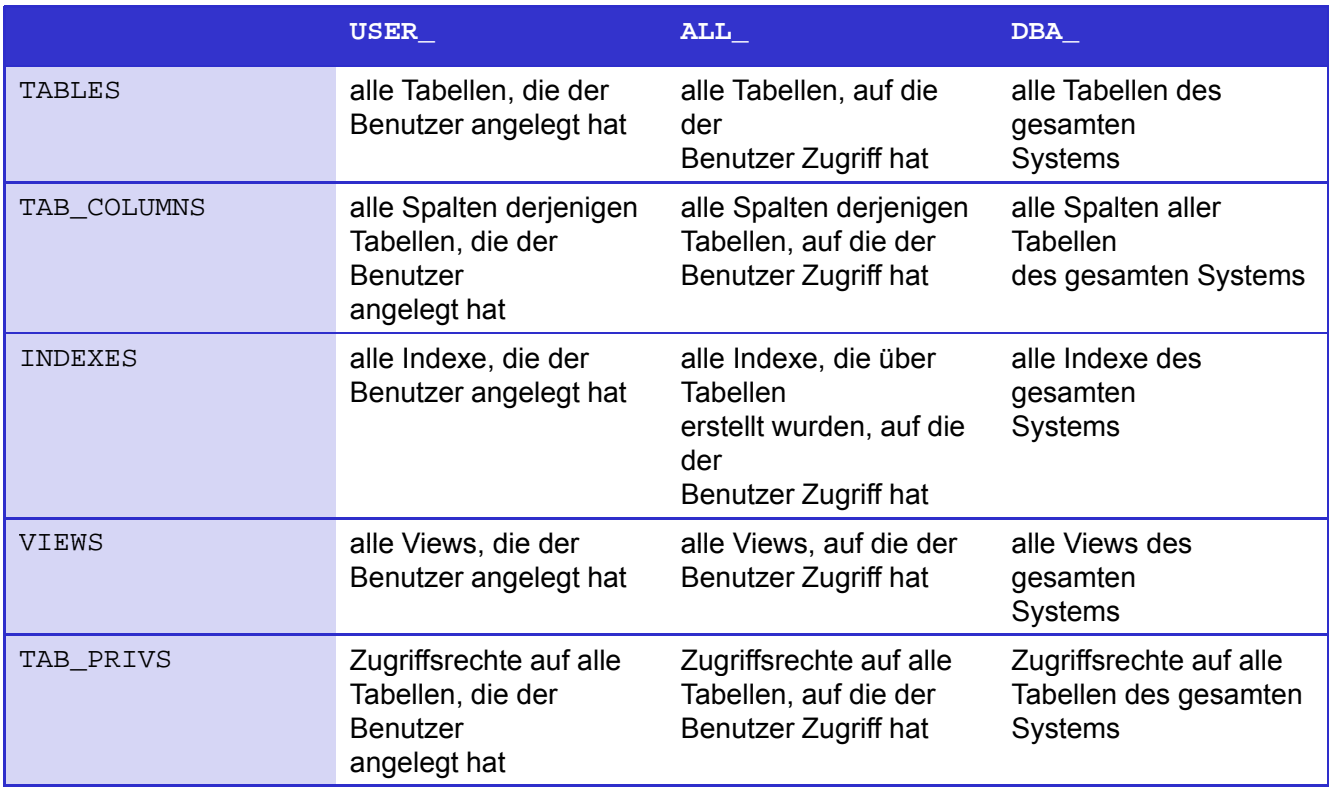

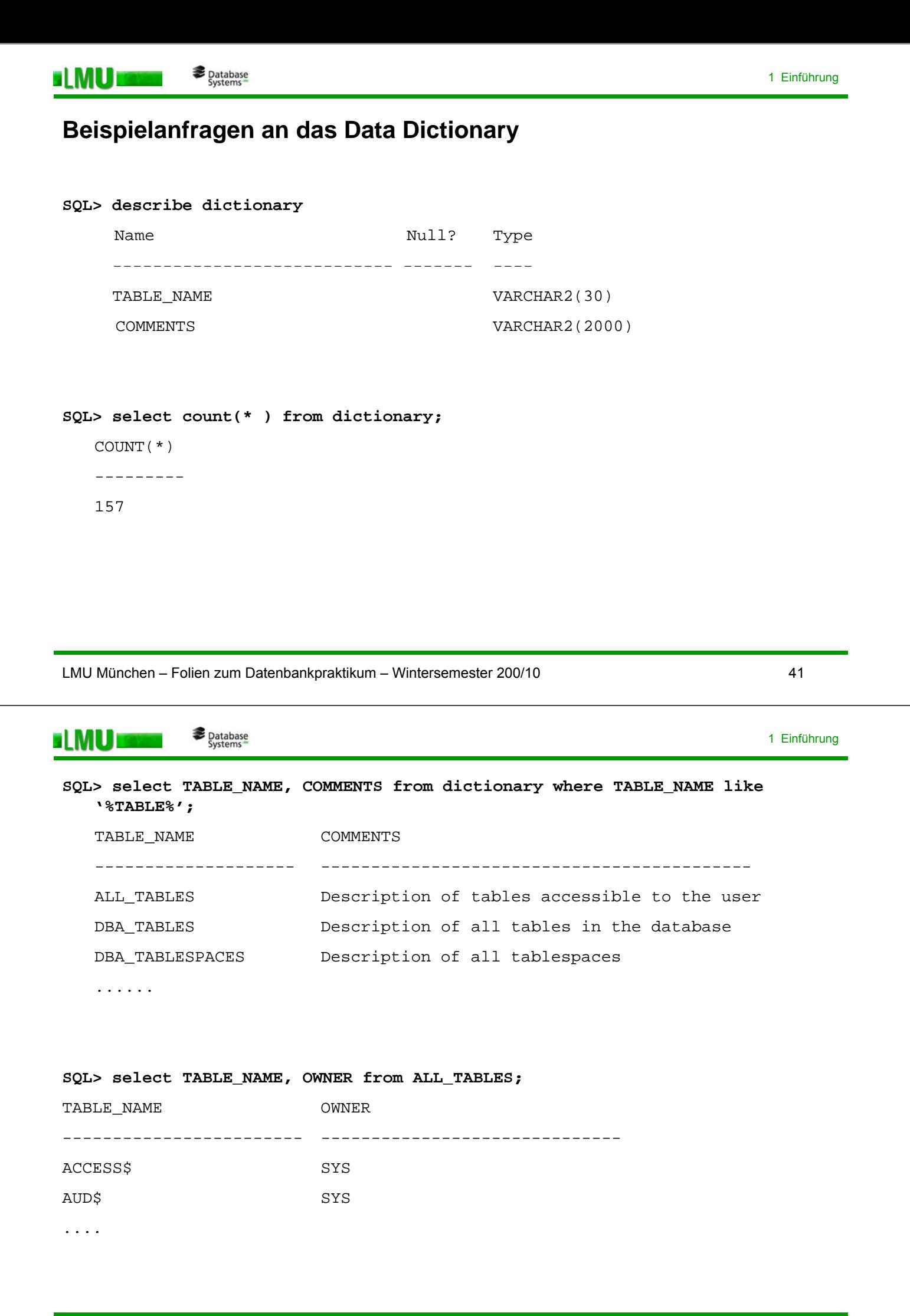